## **Images séquentielles - Feature - Fonctionnalité #3182**

## **Choix de marquer les phrases déjà utilisées**

07/11/2013 17:15 - Philippe Cadaugade

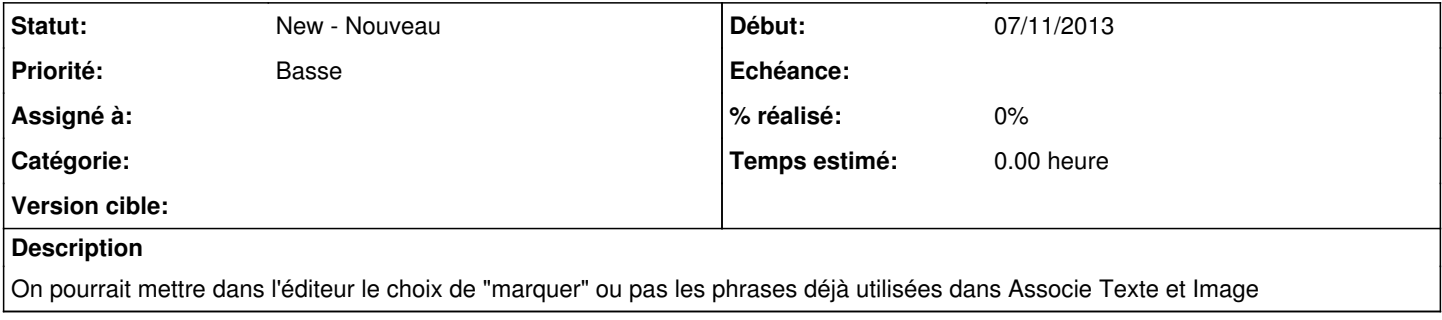